## Overview

This is the assignment for unit V. This assignment involves doing a little research on privacy policies for social media sites, designing a privacy policy of your own and building an interface for letting users implement your privacy policy. The assignment is worth 10 points (10% of term grade).

### DUE: MAY 8 by 11:59pm. DEMONSTRATION: in class on MAY 9.

### **Instructions**

0A. READ the 2 articles on social media hat are in the Coursepack:

- Ch 9, Using social media, from Designing Interfaces, by Jenifer Tidwell.
- Users of the world, unite! The challenges and opportunities of Social Media, by Andreas M. Kaplan and Michael Haenlein, Business Horizons, volume 53, pp59-68, 2010.
- 0B. READ the **privacy policy** from several social media sites, such as:
	- http://www.google.com/policies/privacy/
	- http://www.facebook.com/about/privacy/
	- http://www.hulu.com/privacy
	- http://twitter.com/privacy
- 1. DESIGN a privacy policy for a hypothetical social media site.

### (4 points total)

You have been hired by a company that runs a social media site. They have asked you to design a privacy policy for them and implement an interface that will let users customize their privacy settings. Use the privacy policies you've researched above for help about the kinds of things you should be including in your policy, such as: "information we collect", "information we share", "information you share", etc. The Facebook policy is a helpful example to look at here, because they talk about information you share with the public, versus information you share with friends, as well as how you can customize within your "friends" who has access to what information.

• DESCRIBE the type of company.

Your company could run a dating service, a multiplayer game engine, or anything you can think of. Invent it! BE CREATIVE! (1 point)

• DESCRIBE your privacy policy.

Your privacy policy should give users options about what information to share and whom to share it with. Users will be able to use your interface (see below) to customize their privacy settings. REQUIREMENTS:

- Your privacy policy MUST describe 3 or more categories of data. For example: name, birthday, email, ... But you cannot use these examples!. (1.5 points)
- Your privacy policy MUST describe 3 or more levels of sharing. For example: siblings, neighbors, classmates, ... But you cannot use these examples!. (1.5 points)

2. IMPLEMENT an interface for users to customize their privacy settings.

(5 points total)

- Again, BE CREATIVE!
- Your interface MUST include a GRAPHICAL DISPLAY for showing how the different categories of information are shared (or not) across the different levels. (2.5 points)
- Your interface MUST include controls for the user to change the categories and levels of sharing information. (2.5 points)
- Your interface MUST be written in EITHER HTML5 OR Android. Pick one—it's up to you!

An example graphical interface for defining my sample privacy policy is shown below:

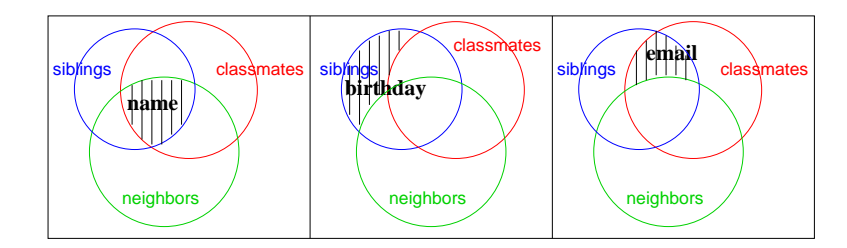

The user can drag the bold black text (data category: name, birthday, email) around in the Venn diagram to show which level(s) of users are able to share the data. Here, all users are able to see my name. I only share my birthday with my siblings. My email address is available to my siblings and classmates, but not my neighbors. Your interface must be different from mine! But hopefully this gives you some ideas.

3. DEMONSTRATE your interface to me in class on May 9. (1 point)

# Submission

- The assignment consists of:
	- A WRITTEN DOCUMENT describing the design your privacy policy (in words). PDF format preferred, but I will also accept TXT, RTF, ODT, DOC and DOCX.
	- A ZIP archive containing the source code for your implementation. If you implement your interface using HTML5, then be sure to include the entire folder tree for the main HTML5 page, any supporting CSS and image files.
	- If you implement your interface using Android, then be sure to include the entire Eclipse project folder.
- Please create a single ZIP archive that contains both your written document AND your zipped source code for your implementation.
- Submit your assignment electronically, using the submission page linked on the class web page.